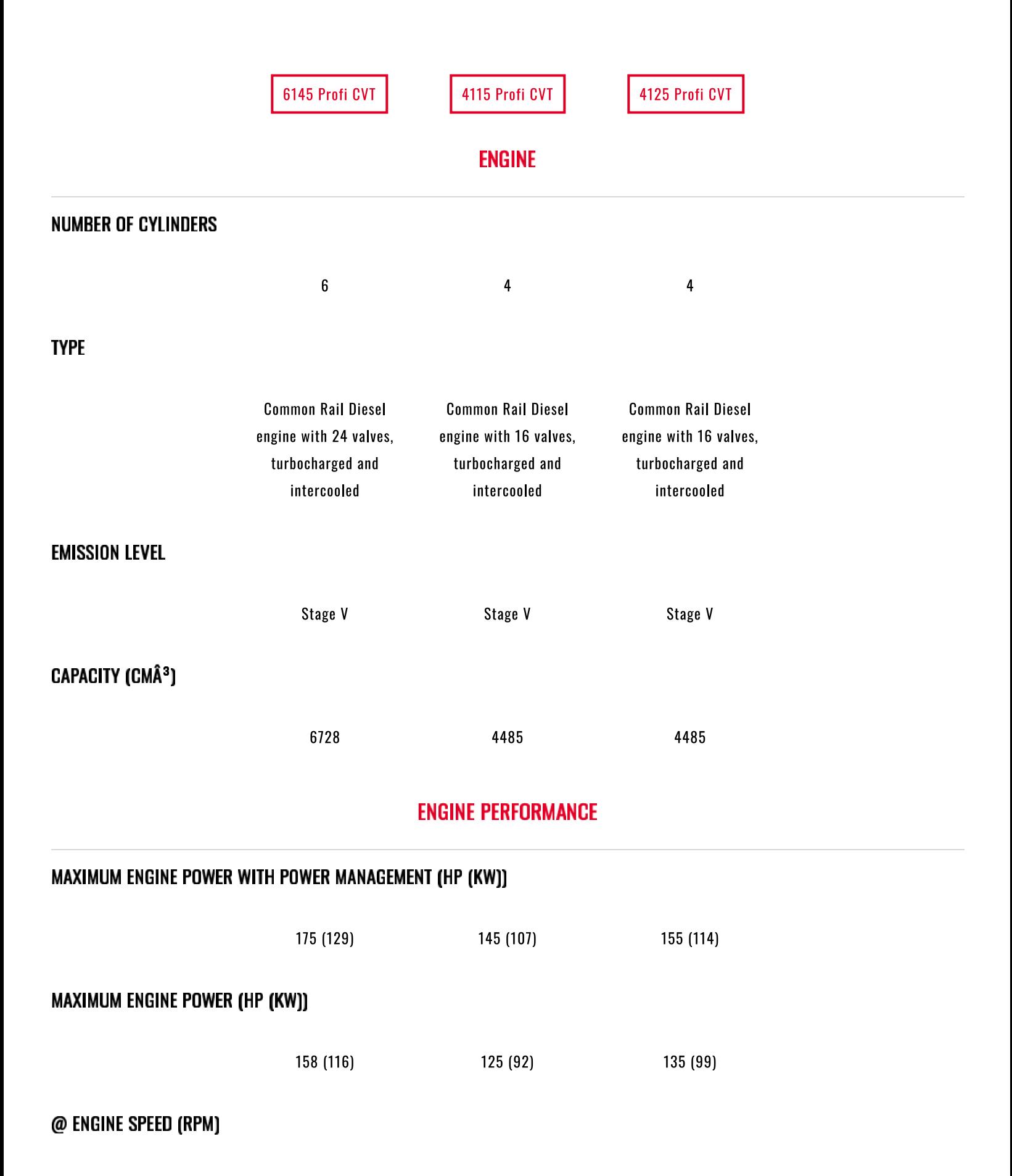

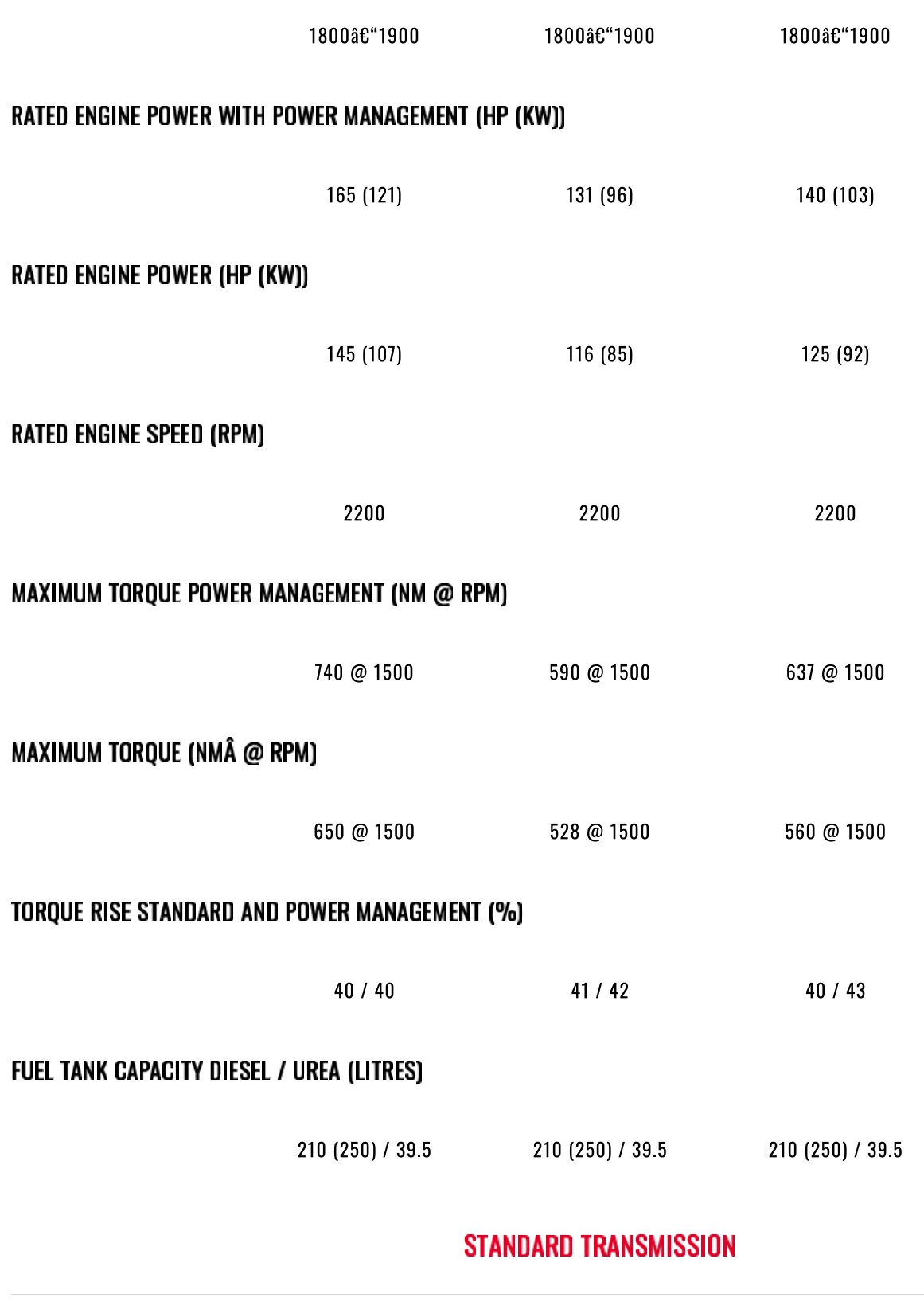

STEYR Profi CVT | STEYR Traktoren

## **TRANSMISSION TYPE**

14/09/21, 15:14

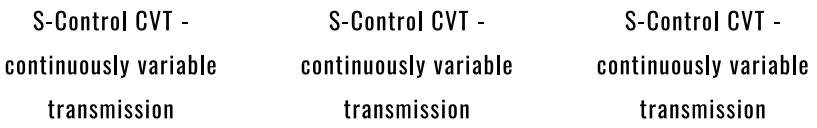

# MAXIMUM SPEED FORWARD (KP/H)

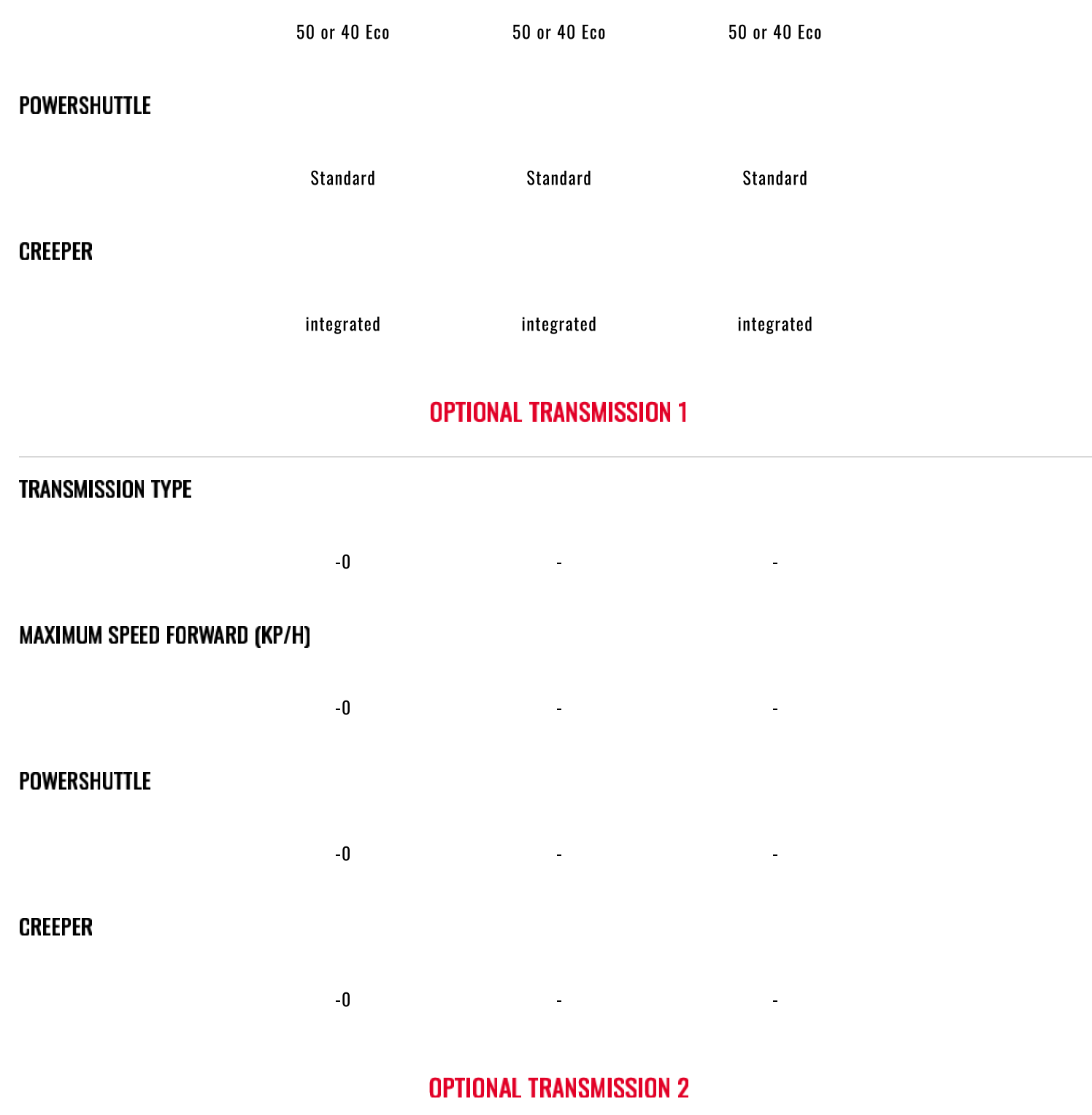

 $\overline{a}$ 

### **TRANSMISSION TYPE**

 $-0$ 

MAXIMUM SPEED FORWARD (KM/H)

 $\blacksquare$ 

 $\mathcal{L}$ 

 $\sim$ 

#### **POWERSHUTTLE**

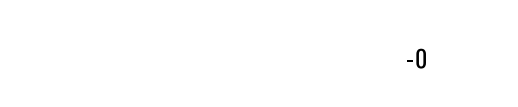

 $-0$ 

 $\omega$ 

## **CREEPER**

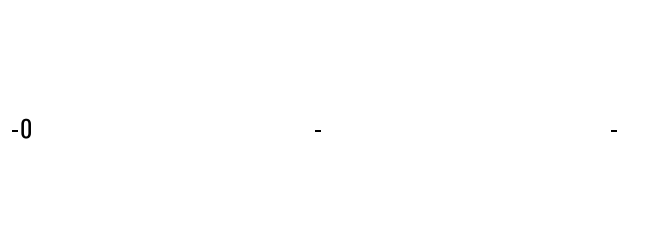

 $\mathcal{L}^{\mathcal{L}}$ 

# **POWER TAKE OFF**

 $\sim$ 

### PTO TYPE

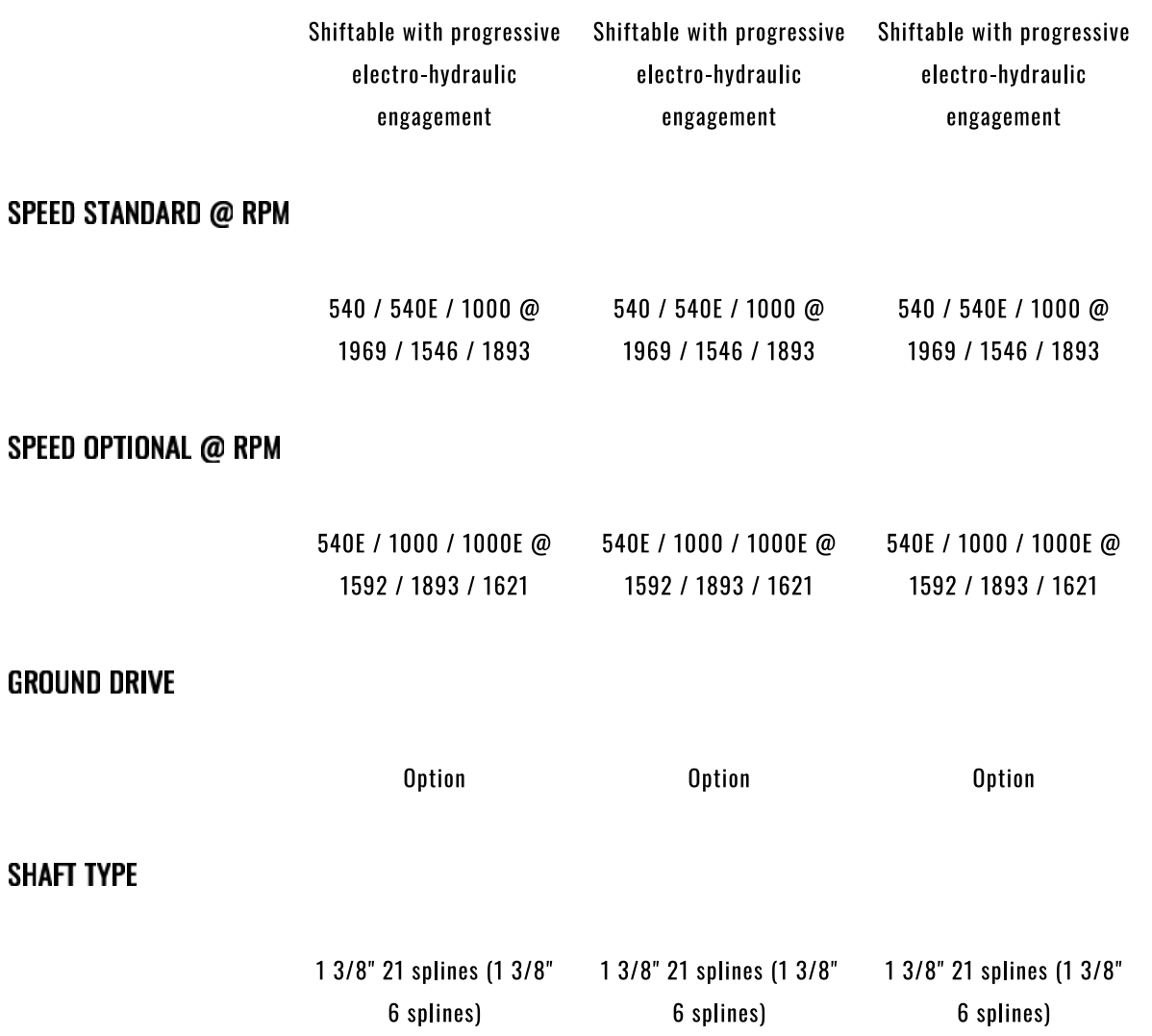

# **FRONT PTO AND HITCH**

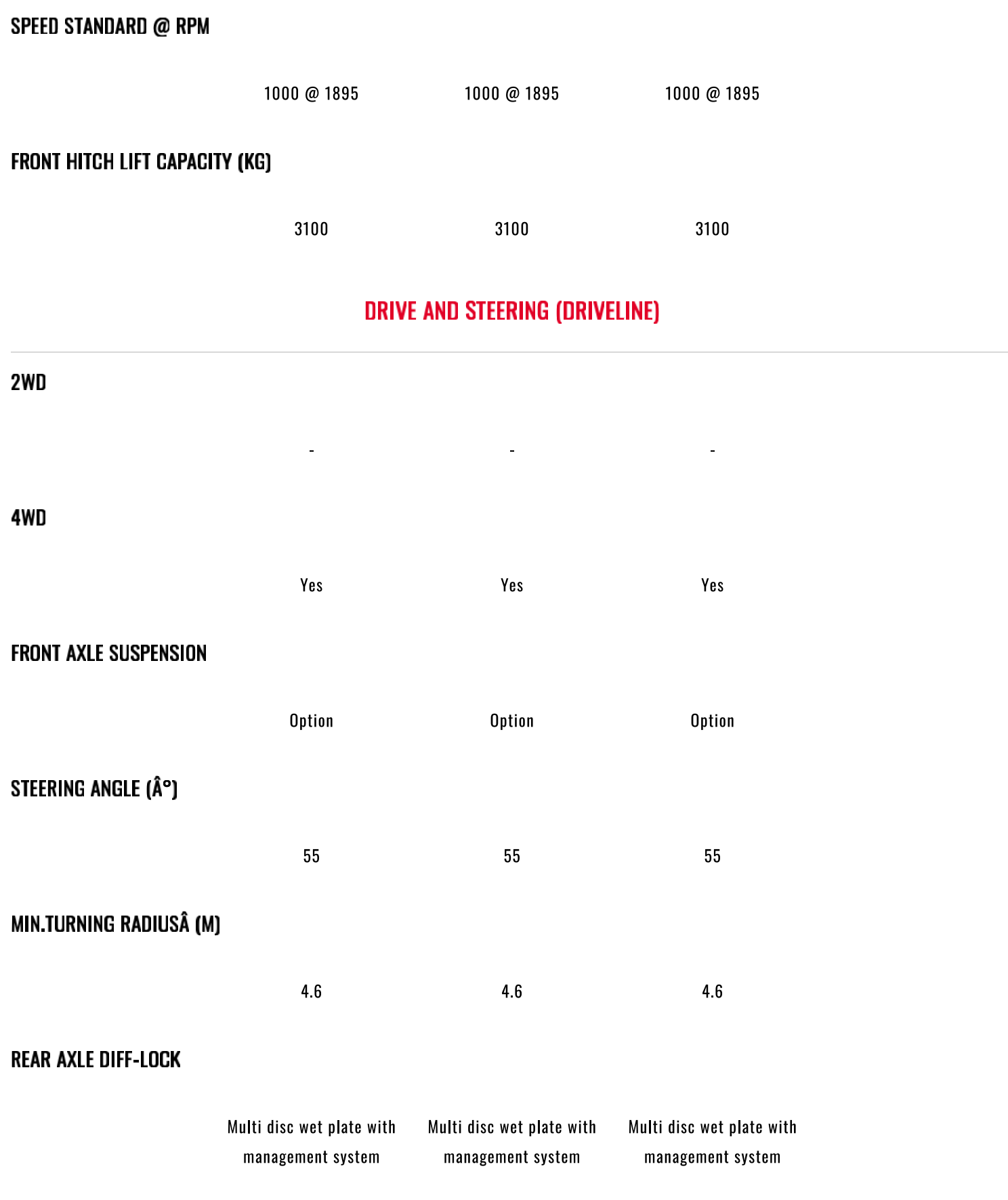

## **SERVICE BRAKE TYPE**

**Hydraulically operated** multiple wet disc brake, self adjusting

 $\blacksquare$ 

Hydraulically operated multiple wet disc brake, self adjusting

Hydraulically operated multiple wet disc brake, self adjusting

 $\frac{1}{\sqrt{2}}$ 

### ABS ANTI-LOCK BRAKING SYSTEM

## **HYDRAULIC SYSTEM**

 $\frac{1}{\sqrt{2}}$ 

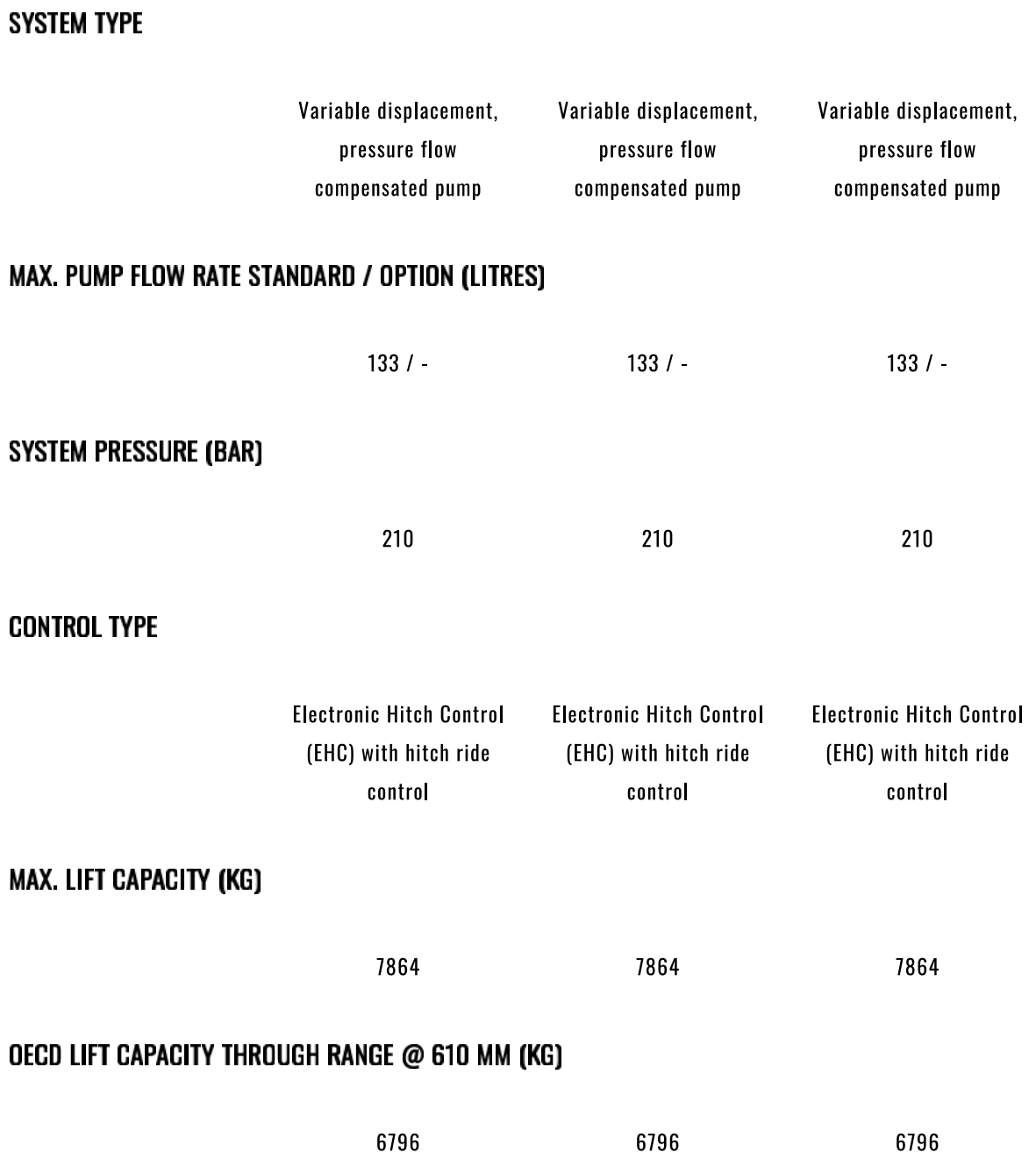

#### **MAX. NUMBER OF REAR REMOTES VALVES**

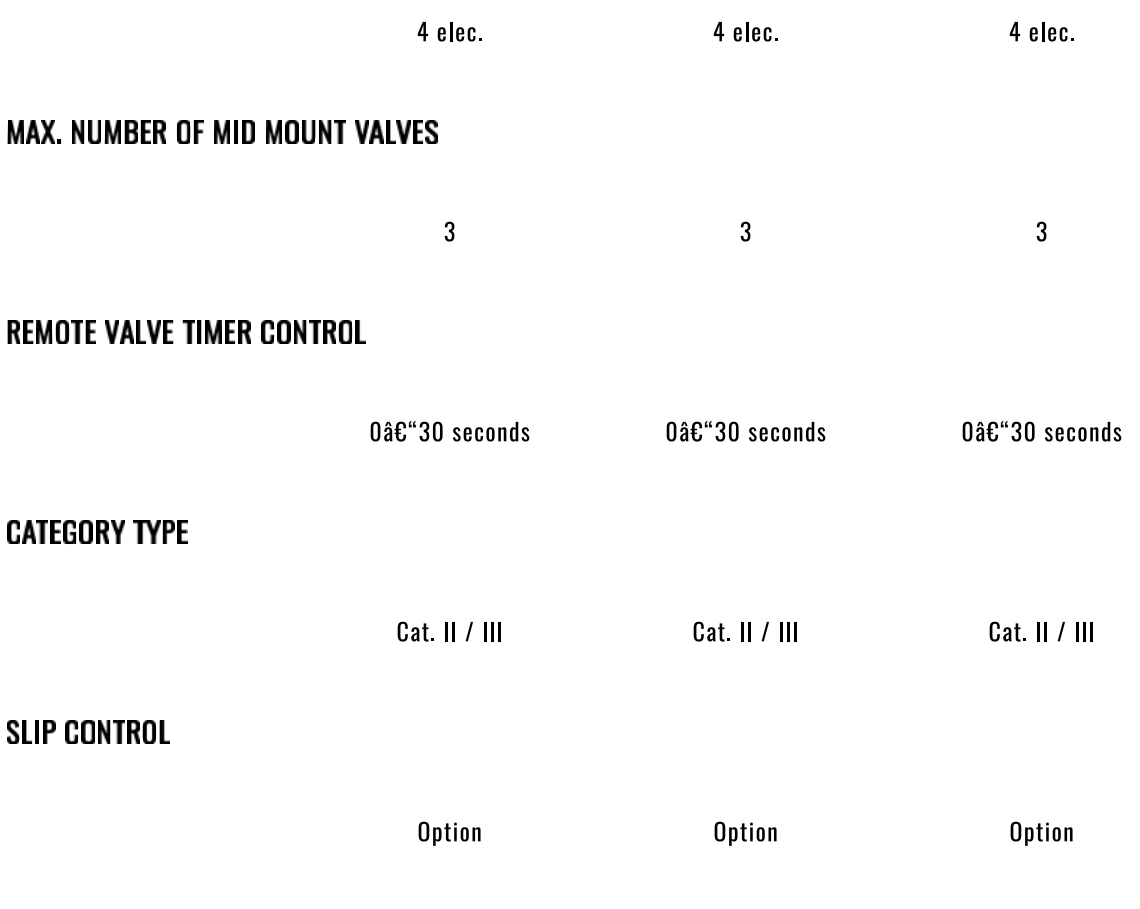